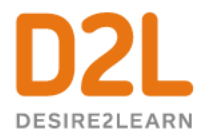

## Give This a Try!

- 1. Welcome your students to your class by customizing your Course Banner and choose an image from our photo library that reflects your class or subject area!
- 2. Create a post in Activity Feed to welcome your students to their online space!
- 3. Make a new Announcement for your students-try using Video Note to say a quick hello and welcome your students to Brightspace!

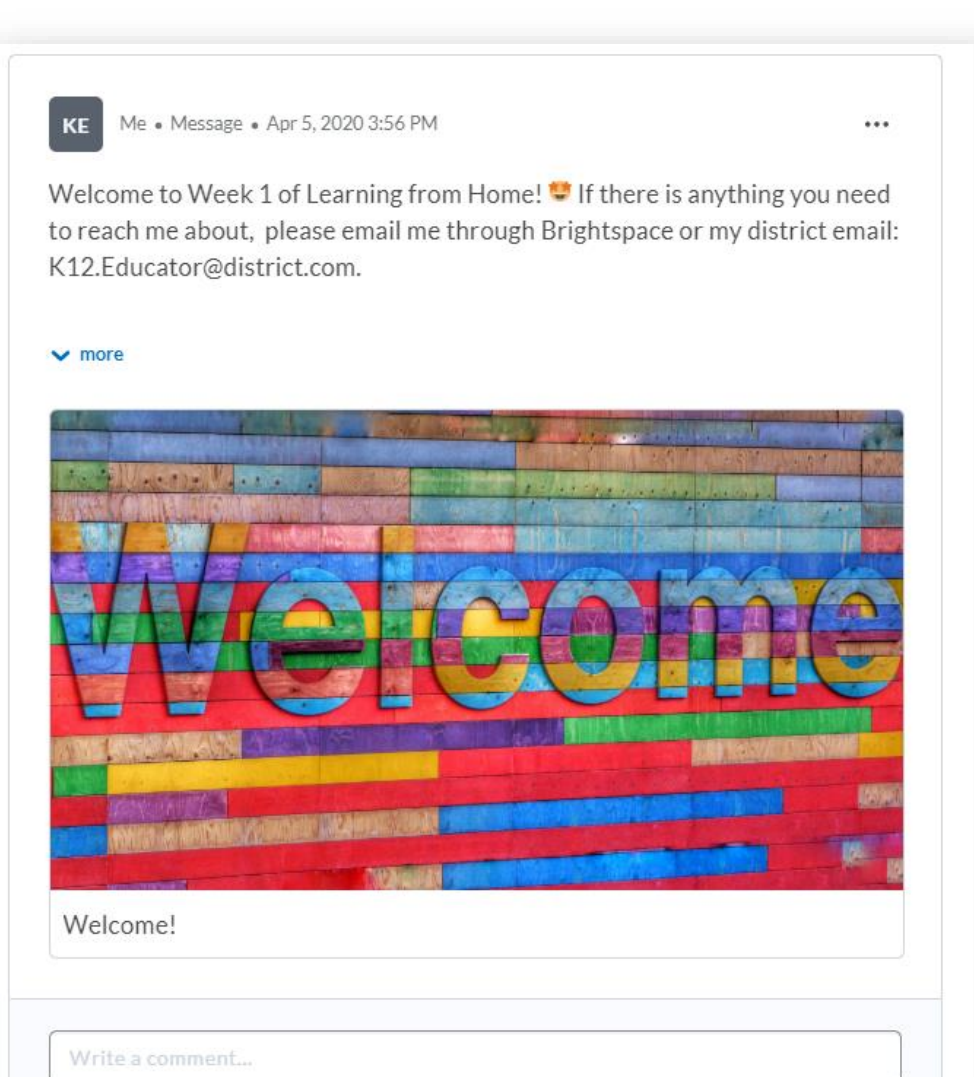